# **POWERSCHOOL SUPPORT**

## ANNOUNCEMENT

Beginning this week, we will be offering in-person support hours for families that need assistance with accessing the PowerSchool Parent Portal. Please use the link below to schedule time to meet with a school representative.

Schedule an Appointment!

## **POWERSCHOOL FAQ'S**

#### WHAT IS POWERSCHOOL PARENT PORTAL?

Parent Portal is an online platform that provides parents / guardians with confidential and real time access to important information tied to their child(ren).

#### HOW DO | ACCESS PARENT PORTAL?

Visit <u>https://newarkeducators.org</u>. This link will take you to NECCS's website.

1.Scroll until you see this icon

2.The icon should bring you to this page

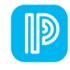

ProverSchool SIS
Student and Parent Sign In
Date Account
Unername
Passard
Fragel Unername or Passard?
Topol

Parent/ Student Portal

### HOW DO | ACCESS PARENT PORTAL ON MY MOBILE DEVICE?

1. Download the PowerSchool Mobile App that is compatible with your device.

2. To sign in, you will need the district code.

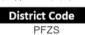

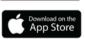

3. Sign in with your username and password.

Note: To access Parent Portal on the Mobile App, you must first create and access your

Parent Portal account using the web-based portal. The same username and password will be used to access the Mobile App, along with the District Code.

# QUICK LINKS

PowerSchool Parent Portal

NECCS Website

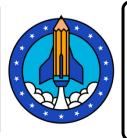

# POWERSCHOOL CONTACT

Ms. McBride mmcbride@newarkeducators.org

powerschoolsupport@newarkeducators.org 973-732-3848 ext. 0104